# **УТВЕРЖДЕНО**

Приказом И.О. генерального директора

АО «СТАТУС» №51 от 11.05.2018 г.

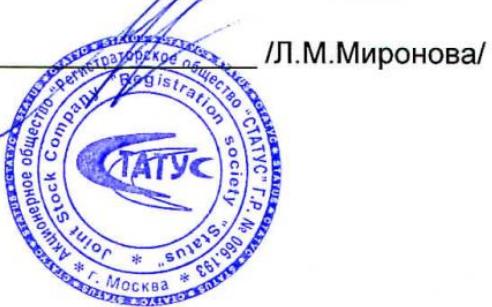

# **РЕГЛАМЕНТ ДОСТУПА И ИСПОЛЬЗОВАНИЯ ИНФОРМАЦИОННОГО СЕРВИСА «СТАТУС ОНЛАЙН. КАБИНЕТ АКЦИОНЕРА»**

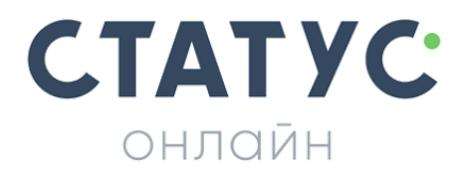

## **1 Термины и определения**

1.1. Держатель ценных бумаг, Держатель ЦБ – владелец, доверительный управляющий и номинальный держатель ценных бумаг, в том числе:

- a. Зарегистрированное лицо физическое или юридическое лицо, ценные бумаги которого учитываются на лицевом счете в реестре владельцев ценных бумаг;
- b. Депонент физическое или юридическое лицо, ценные бумаги которого учитываются на счете депо в депозитарии.

1.2. Ключ электронной подписи, Ключ - сочетание 2 элементов – идентификатора (логина или номера мобильного телефона) и пароля ключа, созданные (сформированные) в порядке, установленном настоящим Регламентом и Правилами ЭП.

1.3. Компрометация ключа электронной подписи - факт несанкционированного доступа третьих лиц к ключу электронной подписи, а также подозрение осуществления такого доступа.

1.4. Пользователь - физическое лицо, являющееся Держателем ЦБ или уполномоченным лицом Держателя ЦБ — юридического лица, на имя которого сформирован и выдан ключ электронной подписи и получивший доступ к Сервису, в порядке, установленном настоящим Регламентом.

1.5. Правила ЭП - Правила использования простой электронной подписи, включая все приложения и изменения к ним, утвержденные Регистратором и опубликованные на его Сайте.

1.6. Правила ведения реестра – документы, регламентирующие деятельность Регистратора по ведению реестров владельцев ценных бумаг, утвержденные Регистратором и опубликованные на его Сайте.

1.7. Реестр – реестр владельцев ценных бумаг Эмитента.

1.8. Регламент использования информационного сервиса, Регламент – настоящий Регламент доступа и использования информационного сервиса «СТАТУС Онлайн. Кабинет акционера» Регистратора.

1.9. Регистратор - Акционерное общество «Регистраторское общество «СТАТУС» (АО «СТАТУС»), основной государственный регистрационный номер 1027700003924.

1.10. Карточка доступа – документ на бумажном носителе, выдаваемый Регистратором Держателю ЦБ в рамках процедуры предоставления доступа к Сервису.

1.11. Сайт Регистратора - официальный сайт Регистратора в сети Интернет [http://rostatus.ru](http://rostatus.ru/)

1.12. Сайт Сервиса - сайт в сети Интернет для доступа и использования Сервиса [https://online.rostatus.ru](https://online.rostatus.ru/) 

1.13. Информационный сервис «СТАТУС Онлайн. Кабинет акционера», Сервис — специализированный веб-сервис Регистратора, функции которого определены в разделе 3 настоящего Регламента.

1.14. Стороны - Регистратор, Держатель ЦБ, Пользователь.

1.15. Эмитент - эмитент, ведение реестра владельцев ценных бумаг которого осуществляет Регистратор.

1.16. Электронная подпись - простая электронная подпись Пользователя, которая посредством использования ключа электронной подписи подтверждает факт формирования электронной подписи данным Пользователем.

1.17. Электронный документ - информация в электронной форме (подписываемая информация), к которой присоединена электронная подпись, в соответствии с настоящим Регламентом и Правилами ЭП, и содержащая сведения, указывающих на лицо, создавшее электронный документ.

1.18. Термины и понятия, не определенные Регламентом понимаются в значениях, определенных законодательством Российской Федерации.

## **2 Общие положения**

2.1. Регламент определяет порядок предоставления доступа и использования Сервиса.

2.2. Ознакомление Держателя ЦБ с Регламентом является обязательным условием предоставления доступа к Сервису.

2.3. Регламент и нормативные документы, регулирующие отношения, связанные с Сервисом, в соответствии ст. 428 Гражданского кодекса Российской Федерации являются договорами присоединения. Договоры присоединения считаются заключенными между Регистратором и Держателем ЦБ с момента выполнения Держателем ЦБ действий, определенных в п. 4.4-4.5 Регламента.

2.4. Подписание Держателем ЦБ заявления на предоставление доступа к Сервису является выражением согласия с положениями и требованиями Регламента и Правил ЭП.

2.5. Регламент утверждается единоличным исполнительным органом Регистратора.

2.6. Внесение изменений (дополнений) в Регламент, включая приложения к нему, производится Регистратором в одностороннем порядке.

2.7. Уведомление Пользователя о внесении изменений (дополнений) в Регламент осуществляет Регистратор не позднее, чем за 10 (десять) рабочих дней до даты вступления изменений (дополнений) в силу, путем размещения соответствующего сообщения на Сайте Регистратора и Сайте Сервиса.

2.8. Пользователь имеет право запросить у Регистратора заверенную копию Регламента и всех изменений и дополнений к нему.

2.9. Тексты Регламента, все изменения и дополнения к нему хранятся Регистратором в течение 5 лет после прекращения их действия.

2.10. Регламент прекращает свое действие для всех Пользователей на основании решения Регистратора, с момента прекращения действия Регламента прекращают действия все ключи электронной подписи Пользователей, сформированные в соответствии с Регламентом и Правилами ЭП, если иное не будет определено Регистратором.

2.11. Прекращение действия Регламента не влияет на юридическую силу и действительность электронных документов, которые были сформированы в соответствии с требованиями и положениями Регламента до прекращения его действия.

2.12. Сообщение о прекращении действия Регламента публикуется на Сайте Регистратора и Сайте Сервиса не позднее, чем за 1 (один) месяц до прекращения его действия.

## **3 Функциональные возможности Сервиса**

3.1. Сервис предоставляет следующие функциональные возможности Пользователю - Зарегистрированному лицу:

3.1.1 Визуальный просмотр информации:

- анкетные данные по лицевому счету Зарегистрированного лица;
- количество и стоимость ценных бумаг Эмитента, учтенных на лицевом счете Зарегистрированного лица в Реестре;
- журнал операций по лицевому счету Зарегистрированного лица, c даты предоставления доступа к Сервису;
- контактная информация Эмитента;
- ответы на часто задаваемые вопросы;
- типовые формы документов Регистратора;
- иная информация, публикуемая в Сервисе Регистратором.
- 3.1.2 Консультация у специалистов Регистратора;
- 3.1.3 Запись на прием в операционных залах Регистратора.

3.1.4 При наличии соответствующих соглашений между Регистратором и Эмитентом:

- визуальный просмотр новостей и сообщений о корпоративных событиях (действиях) Эмитента;
- визуальный просмотр суммы начисленных Зарегистрированному лицу дивидендов;
- консультация у специалистов Эмитента;
- регистрация для участия в общем собрании акционеров Эмитента и голосование путем заполнения электронных форм бюллетеней Зарегистрированного лица, имеющего право на участие в общем собрании акционеров Эмитента.

3.2. Сервис предоставляет следующие функциональные возможности Пользователю - Депоненту:

3.2.1 Визуальный просмотр информации:

- контактная информация Эмитента;
- ответы на часто задаваемые вопросы;
- типовые формы документов Регистратора;
- иная информация, публикуемая в Сервисе Регистратором.

3.2.2 Консультация у специалистов Регистратора;

3.2.3 При наличии соответствующих соглашений между Регистратором и Эмитентом:

- визуальный просмотр новостей и сообщений о корпоративных событиях (действиях) Эмитента;
- консультация у специалистов Эмитента;
- регистрация для участия в общем собрании акционеров Эмитента и голосование путем заполнения электронных форм бюллетеней Депонента, имеющего право на участие в общем собрании акционеров Эмитента.

3.3. Сервис не предоставляет возможность просмотра информации по лицевым счетам в Реестре, ведение которого прекращено Регистратором.

3.4. Сервис не предоставляет возможность просмотра информации о ценных бумагах Эмитента, находящихся в общей долевой собственности Зарегистрированных лиц и о дивидендах по таким ценным бумагам Эмитента, а также сведений, указанных в анкетах Зарегистрированных лиц участников общей долевой собственности.

3.5. Сервис не содержит информацию о ценных бумагах Эмитента, учитываемых на счетах Депонента, не связанной с функцией Сервиса по регистрации и заполнению электронных форм бюллетеней Депонента, имеющего право на участие в общем собрании акционеров Эмитента.

3.6. Депонентам доступна функция регистрации и заполнения электронных форм бюллетеней на общем собрании акционеров при своевременном предоставлении депозитарием Регистратору информации, позволяющей идентифицировать Депонента и информации о количестве ценных бумаг, учитываемых на счете Депонента.

3.7. Информация, отображаемая в Сервисе, не является выпиской из Реестра или иным документом, выдаваемым Регистратором в соответствии с Правилами ведения реестра.

3.8. Информация о количестве и стоимости ценных бумаг Эмитента, учтенных на лицевом счете Зарегистрированного лица в Реестре, отображается в Сервисе по состоянию на конец рабочего (операционного) дня, предшествующего дню входа (доступа) Пользователя в Сервис, и не учитывает изменения, внесенные в Реестр в течении текущего дня.

3.9. Системная часовая зона Сервиса (часовой пояс) – Московское время (МСК), UTC+3.

3.10. Электронная форма бюллетеня для голосования на общем собрании акционеров Эмитента, заполненная в Сервисе, доступ к которому получен Пользователем в соответствии с настоящим Регламентом, признается электронным документом и равнозначным бюллетеню, оформленному на бумажном носителе и подписанному собственноручной подписью Пользователя.

3.11. Платформа Сервиса обеспечивает работу и отображение интерфейса Сервиса в адаптивном режиме на любом пользовательском устройстве смартфон, планшетный компьютер, ноутбук, персональный компьютер в соответствии с Приложением 1 к Регламенту.

# **4 Порядок и условия предоставления доступа к Сервису**

## **4.1 Порядок и условия предоставления доступа с логином и паролем СТАТУС Онлайн**

4.1.1. Для получения доступа к Сервису Держателю ЦБ необходимо обратиться в Центральный офис, обособленное подразделение или филиал Регистратора (или по решению Регистратора по иным адресам) и осуществить мероприятия в соответствии с п.4.1.4 для Держателя ЦБ – физического лица, п.4.1.5 для Держателя ЦБ – юридического лица.

4.1.2. Для идентификации личности Держатель ЦБ обязан предъявит Регистратору документ удостоверяющий личность, с которого Регистратор вправе снять копию (отсканировать).

4.1.3. С Держателя ЦБ взимается оплата за предоставление доступа к Сервису в соответствии с Прейскурантом оплаты услуг Регистратора за предоставление доступа к сервисам дистанционного обслуживания, опубликованным на сайте Регистратора на дату обращения Держателя ЦБ.

4.1.4. Доступ к Сервису предоставляется Держателю ЦБ - физическому лицу, при выполнении в совокупности следующих условий:

- Регистратор получил Заявление на предоставление доступа к Сервису в соответствии с Приложением №2 к Регламенту (с отметкой в заявлении «Новый Пользователь»);
- соответствие данных Держателя ЦБ, указанным в Заявление на предоставление доступа к Сервису, анкетным данным Держателя ЦБ, учитываемым в Реестре (данное условие не применяется к Депонентам);
- произведена оплата услуг Регистратора в соответствии с п. 4.1.3. Регламента;
- наличие у Держателя ЦБ действующего ключа электронной подписи;
- согласие Держателя ЦБ при первом входе в Сервис с положениями и требованиями настоящего Регламента, опубликованного в интерфейсе Сервиса.

4.1.5. Доступ к Сервису предоставляется уполномоченному лицу Держателя ЦБ - юридического лица, при выполнении в совокупности следующих условий:

 Регистратор получил Заявление на предоставление доступа к Сервису в соответствии с Приложением №4 к Регламенту (с отметкой в заявлении «Новый Пользователь»);

- Регистратору предоставлен оригинал или нотариально удостоверенная копия доверенности уполномоченного лица (Уполномоченного Представителя) в соответствии с Приложением №6. Предоставление указанной доверенности не требуется в случае, если уполномоченное лицо действует на основании закона и (или) учредительных документов Держателя ЦБ - юридического лица и сведения о таком уполномоченном лице содержаться в Реестре;
- соответствие данных Держателя ЦБ, указанным в Заявление на предоставление доступа к Сервису, анкетным данным Держателя ЦБ, учитываемым в Реестре (данное условие не применяется к Депонентам);
- произведена оплата услуг Регистратора в соответствии с п. 4.1.3 Регламента;
- наличие у Держателя ЦБ действующего ключа электронной подписи;
- согласие Держателя ЦБ при первом входе в Сервис с положениями и требованиями настоящего Регламента, опубликованного в интерфейсе Сервиса.

Депоненты дополнительно к перечисленным условиям предоставляют Регистратору следующие документы:

- копия учредительных документов (удостоверенная нотариально или регистрирующим органом);
- копия свидетельства о государственной регистрации юридического лица (удостоверенная нотариально или регистрирующим органом), представляется, если юридическое лицо зарегистрировано 01.07.2002 или позднее;
- копия свидетельства о внесении записи в единый государственный реестр юридических лиц о юридическом лице, зарегистрированном до 1 июля 2002 года, или лист записи единого государственного реестра юридических лиц (удостоверенная нотариально или регистрирующим органом), представляется, если юридическое лицо зарегистрировано до 01.07.2002;
- оригинал выписки из Единого государственного реестра юридических лиц или ее копия (удостоверенная нотариально или регистрирующим органом), предоставляется в отношении юридических лиц, сведения о которых внесены в данный реестр;
- оригинал выписки из торгового реестра или иного учетного регистра государства, в котором зарегистрировано иностранное юридическое лицо, или ее копия (удостоверенная нотариально или регистрирующим органом);
- копия документа, подтверждающего избрание или назначение лица, имеющего право действовать от имени юридического лица без доверенности, или выписка из такого документа (удостоверенная нотариально или регистрирующим органом);
- оригинал карточки, содержащей нотариально удостоверенный образец подписи лица, имеющего право действовать от имени юридического лица без доверенности, или ее копия (удостоверенная нотариально или регистрирующим органом);
- копия лицензии профессионального участника рынка ценных бумаг на осуществление деятельности по управлению ценными бумагами (удостоверенная нотариально или регистрирующим органом), если Держатель ЦБ действует в качестве доверительного управляющего на основании такой лицензии;
- вышеуказанные документы в отношении управляющей организации, которой переданы полномочия единоличного исполнительного органа юридического лица (представляются, если полномочия единоличного исполнительного органа юридического лица переданы управляющей организации).

4.1.6. Информация об активации доступа к Сервису отправляется Держателю ЦБ на номер мобильного телефона, указанные Держателем ЦБ в заявлении на предоставление доступа к Сервису.

4.1.7. Ключ электронной подписи вводится при каждом входе (доступе) в Сервис, с дополнительным запросом ввода SMS кода, отправленного на мобильный телефон Пользователя. Доступ к Сервису предоставляется Пользователю после ввода правильного ключа электронной подписи и SMS кода (прохождения процедуры аутентификации).

# **4.2 Порядок и условия предоставления доступа через ИТ-системы ПАО Сбербанк**

4.2.1. Держателям ЦБ ПАО Сбербанк предоставляются расширенные возможности доступа (входа) в Сервис - через ИТ-системы ПАО Сбербанк: Сбербанк Онлайн (далее - СБОЛ), Сбербанк Бизнес Онлайн (далее - СББОЛ).

4.2.2. Для входа в Сервис через ИТ-системы указанные в п.4.2.1 инициатору доступа необходимо:

- иметь активную (действующую) учетную запись СБОЛ и/или СББОЛ соответственно;
- перейти на страницу Сервиса «Вход для акционеров ПАО Сбербанк» [\(https://online.rostatus.ru/sberbank\)](https://online.rostatus.ru/sberbank) и выбрать (нажав на иконку) систему для входа в Сервис;
- на странице входа выбранной системы, пройти процедуру входа в систему (процедура аутентификации) в соответствии с правилами данной системы;
- согласиться с передачей из системы в Сервис идентификационных данных (ФИО и номера, серии паспорта);
- пройти идентификацию в качестве действующего Пользователя Сервиса или в качестве Держателя ЦБ - физического лица в Реестре ПАО Сбербанк и/или Уполномоченного Представителя Держателя ЦБ - юридического лица в Реестре ПАО Сбербанк путем автоматической процедуры сверки идентификационных данных инициатора доступа в выбранной для входа системы с идентификационными данными, хранящимися в Реестре ПАО Сбербанк и/или в раскрытиях номинальных держателей по счетам Депонентов.
- В случае успешной процедуры идентификации и наличии нескольких

учетных записей в Сервисе – выбрать учетную запись для входа в Сервис.

4.2.3. При первом входе в Сервис через ИТ-системы, указанные в п.4.2.1:

- согласиться с положениями и требованиями настоящего Регламента, опубликованного в интерфейсе Сервиса;
- вести обязательные персональные реквизиты Пользователя для использования Сервиса – номер мобильного телефона (с подтверждением номера SMS кодом), адрес электронной почты, кодовое слово;
- получить логин и персональный пароль (ключ электронной подписи) для входа в Сервис посредством учетной записи СТАТУС Онлайн.

4.2.4. В случае отрицательных результатов идентификации в качестве действующего Пользователя Сервиса или Держателя ЦБ - физического лица в Реестре ПАО Сбербанк и/или Уполномоченного Представителя Держателя ЦБ - юридического лица в Реестре ПАО Сбербанк инициатору доступа необходимо обратиться в Центральный офис, обособленное подразделение или филиал Регистратора (или по решению Регистратора по иным адресам) и пройти процедуру получения доступа в Сервис в соответствии с разделом 4.1. настоящего Регламента.

#### **4.3 Порядок и условия предоставления доступа через портал Госуслуг**

4.3.1. Возможность входа в Сервис посредством учетной записи портала Госуслуг предоставляется следующим Держателям ЦБ:

- Действующим Пользователей Сервиса (получившим ранее логин и пароль СТАТУС Онлайн);
- Держателям ЦБ Эмитентов, заключивших с Регистратором соглашение о предоставлении доступа к Сервису своим Держателям ЦБ (полнофункциональная версия или функция электронного голосования на общих собраниях акционеров). Актуальный перечень указанных Эмитентов публикуется на странице входа в Сервис и в разделе События.

4.3.2. Для входа в Сервис посредством учетной записи портала Госуслуг инициатору доступа необходимо:

- иметь подтвержденную учетную запись портала Госуслуг (подробная информация - [https://www.gosuslugi.ru/help/faq/c-1\)](https://www.gosuslugi.ru/help/faq/c-1);
- на странице входа в Сервис выбрать (нажав на иконку) «Войти через портал Госуслуг» (иконка входа через портал Госуслуг также опубликована на странице входа для акционеров ПАО Сбербанк, см. п.4.2.2);
- на странице входа портала Госуслуг пройти процедуру входа в систему (процедура аутентификации) в соответствии с правилами данной системы;
- согласиться с передачей из портала Госуслуг в Сервис идентификационных данных (ФИО и номера, серии паспорта);
- пройти идентификацию в качестве действующего Пользователя Сервиса или Держателя ЦБ - физического лица в соответствующем Реестре Эмитента и/или Уполномоченного Представителя Держателя ЦБ юридического лица в соответствующем реестре путем автоматической

процедуры сверки идентификационных данных инициатора доступа на портале Госуслуг с идентификационными данными, хранящимися в соответствующем Реестре Эмитента и/или в раскрытиях номинальных держателей по счетам Депонентов.

 В случае успешной процедуры идентификации и наличии нескольких учетных записей в Сервисе – выбрать учетную запись для входа в Сервис.

4.3.3. При первом входе в Сервис посредством учетной записи портала Госуслуг:

- согласиться с положениями и требованиями настоящего Регламента, опубликованного в интерфейсе Сервиса;
- вести обязательные персональные реквизиты Пользователя для использования Сервиса – номер мобильного телефона (с подтверждением номера SMS кодом), адрес электронной почты, кодовое слово;
- получить логин и персональный пароль (ключ электронной подписи) для входа в Сервис посредством учетной записи СТАТУС Онлайн.

4.3.4. В случае отрицательных результатов идентификации в качестве действующего Пользователя Сервиса или Держателя ЦБ - физического лица в соответствующем Реестре Эмитента и/или Уполномоченного Представителя Держателя ЦБ - юридического лица в соответствующем Реестре Эмитента инициатору доступа необходимо обратиться в Центральный офис, обособленное подразделение или филиал Регистратора (или по решению Регистратора по иным адресам) и пройти процедуру получения доступа в Сервис в соответствии с разделом 4.1. настоящего Регламента.

4.4. Авторизация Пользователя в Сервисе и учет данного факта производиться встроенными средствами Сервиса.

4.5. Прохождение процедуры аутентификации и авторизации свидетельствует о личном обращении Пользователя для доступа к Сервису и использования им функций Сервиса.

4.6. Изменение номера мобильного телефона Пользователя, предоставленного ранее при получении доступа к Сервису, и/или состава подключенных в Сервисе лицевых счетов в реестрах Эмитентов осуществляется на основании Заявление на предоставление доступа к Сервису (в соответствии с Приложениями №2, 4). Пользователь предоставляет в Центральный офис, обособленное подразделение или филиал АО «СТАТУС» Заявление на предоставлении доступа к Сервису (в соответствии с Приложениями №2, 4) с обновленными данными и отметкой «Действующий Пользователь».

4.7. С Пользователя не взимается оплата за внесение изменений и формирование нового ключа электронной подписи в соответствии с п.4.6. Регламента.

# **5 Обязанности Сторон**

5.1. Регистратор обязан:

- поддерживать в работоспособном состоянии технические средства, предназначенные для доступа и использования Сервиса;
- обеспечить возможность доступа и использования Сервиса в круглосуточном режиме «24/7», за исключением периодов технического обслуживания (регламентных работ);
- информировать Пользователей о технических работах, препятствующих или ограничивающих доступ в Сервис;
- информировать Пользователей о внесении изменений в Регламент, а также в порядок использования и функциональные возможности Сервиса.

5.2. Пользователь обязан:

- соблюдать требования и положения настоящего Регламента;
- использовать Сервис лично, хранить в тайне ключ электронной подписи, принимать все возможные меры для предотвращения нарушения его конфиденциальности;
- принимать меры по исключению доступа к Сервису неуполномоченных лиц, в том числе после прохождения процедуры входа (аутентификации и авторизации) в Сервис;
- своевременно сообщать Регистратору о компрометации ключа электронной подписи. До получения Регистратором сообщения о компрометации ключа электронной подписи Пользователя, все действия, совершенные в отношении Сервиса с использованием данного ключа электронной подписи, признаются действиями совершенными данным Пользователем;
- использовать Сервис только в соответствии с его функциональными возможностями и назначением;
- 5.3. Держатель ЦБ юридическое лицо обязан:
- В случае прекращения полномочий своего уполномоченного лица (Уполномоченного Представителя) незамедлительно уведомить об этом Регистратора в письменной форме. До получения указанного уведомления Регистратор принимает электронные документы, в том числе электронные формы бюллетеней, подписанные электронной подписью Пользователя - Уполномоченного Представителя. Регистратор не несет ответственность за последствия исполнения (обработки) электронного документа, подписанного электронной подписью Пользователя – Уполномоченного Представителя до получения уведомления о прекращении его полномочий.

# **6 Порядок отказа в предоставлении доступа, блокирования доступа к Сервису**

6.1. Регистратор вправе отказать Держателю ЦБ в предоставлении доступа к Сервису при наличии любого из следующих обстоятельств:

 невозможность идентифицировать (установить личность) Держателя ЦБ, уполномоченного Представителя Держателя ЦБ при подаче Заявления на предоставление доступа к Сервису или в рамках автоматической процедуры идентификации в соответствии с п.4.2.2, п.4.3.2 настоящего Регламента;

- отказ Держателя ЦБ, уполномоченного Представителя Держателя ЦБ предоставить документы или сведения (данные, реквизиты), необходимые для получения доступа в Сервис;
- наличие сомнений относительно действительности, полноты и (или) законности документов и сведений (данных, реквизитов), предоставленных для получения доступа Держателя ЦБ к Сервису;
- нарушение порядка получения доступа к Сервису, установленного Регламентом.

6.2. Доступ к Сервису может быть блокирован и/или ограничены его функциональные возможности для всех или части Пользователей на определенный период времени:

- для обеспечения безопасности обработки информации;
- по техническим причинам, в том числе в периоды технического облуживания Сервиса;
- по другим обстоятельствам, не зависящим от Регистратора.

6.3. Регистратор вправе блокировать доступ Пользователя к Сервису при наличии любого из следующих обстоятельств:

- нарушение порядка получения доступа к Сервису, установленного Регламентом;
- наличие информации о неправомерных действиях, которые Пользователь либо иное лицо совершило или намеревается совершить с использованием Сервиса и ключа электронной подписи;
- получение Регистратором из любого источника информации о компрометации ключа электронной подписи, несанкционированном доступе к Сервису;
- письменное Заявление Пользователя о прекращении доступа в Сервис в соответствии с Приложением №7 (для физических лиц), Приложением №8 (для юридических лиц) Регламенту. С Пользователя не взимается оплата за блокирование доступа к Сервису;
- любое другое нарушение Регламента Пользователем или иным лицом, действующим под именем Пользователя.

6.4. Информация о блокировании доступа к Сервису отображается Пользователю в интерфейсе при процедуре входа в Сервис (прохождении процедуры идентификации и аутентификации).

6.5. Для разблокирования доступа к Сервису Пользователю необходимо лично обратиться в Центральный офис Регистратора, обособленное подразделение или его филиал. С Пользователя не взимается оплата за разблокирование доступа к Сервису.

6.6. Регистратор вправе в любое время отказать в предоставлении доступа Держателю ЦБ и/или блокировать доступ Пользователя к Сервису в иных случаях, не перечисленных в Регламенте, без объяснения причин.

# **7 Ответственность Сторон**

7.1. За неисполнение или ненадлежащее исполнение Сторонами требований и положений Регламента Стороны несут ответственность в соответствии с законодательством Российской Федерации.

7.2. Регистратор не несет ответственности за любые последствия использования Сервиса Пользователем.

7.3. Регистратор не несет ответственности за любые последствия использования Сервиса третьими лицами в следствии компрометации ключа электронной подписи Пользователя.

7.4. Регистратор не несет ответственность за доступность, стабильность и корректность работы ИТ-систем указанных в п. 4.2.1 настоящего Регламента и портала Госуслуги, а также содержание (состав) идентификационных данных инициатора доступа, статус (состояние) его учетных записей в данных системах.

7.5. Пользователь несет ответственность за неправомерные действия, в следствии компрометации ключа электронной подписи Пользователя, несанкционированного доступа и использования Сервиса третьими лицами.

7.6. Сторона не несет ответственность за любые последствия, возникшие в результате сбоев в работе каналов связи и/или оборудования и/или программного обеспечения другой Стороны, предназначенные для доступа и использования Сервиса.

#### **8 Порядок разрешения споров**

8.1. Возникшие споры и разногласия в рамках настоящего Регламента, связанные с применением электронной подписи, Стороны разрешают в соответствии с разделом 9 Правил ЭП.

8.2. Возникшие споры и разногласия в рамках настоящего Регламента, не связанные с применением электронной подписи, Стороны разрешают в претензионном порядке. Претензия и ответ на претензию направляются Сторонами в письменном виде (в бумажной форме), способами позволяющими, подтвердить получение документа адресатом.

8.3. При невозможности урегулирования спора в претензионном порядке спор передается на разрешение в Арбитражный суд г. Москвы.

#### **9 Приложения**

9.1. Неотъемлемыми частями Регламента являются:

- Приложение №1 Технические требования к пользовательскому устройству;
- Приложение №2 Форма Заявления на предоставление доступа к Сервису (для физических лиц);
- Приложение №3 Форма Карточки доступа (для физических лиц);
- Приложение №4 Форма Заявления на предоставление доступа к Сервису (для юридических лиц);
- Приложение №5 Форма Карточки доступа (для юридических лиц);
- Приложение №6 Форма Доверенности (для юридических лиц);
- Приложение №7 Форма Заявления о прекращении доступа к Сервису (для физических лиц);
- Приложение №8 Форма Заявления о прекращении доступа к Сервису (для юридических лиц).

**Приложение №1** к Регламенту доступа и использования Сервиса Технические требования к пользовательскому устройству

# **Технические требования к пользовательскому устройству «СТАТУС Онлайн.Кабинет акционера»**

1. Устройство Пользователя - персональный компьютер, планшетный компьютер, ноутбук, смартфон для доступа и использования Сервиса должно соответствовать следующим техническим требованиям:

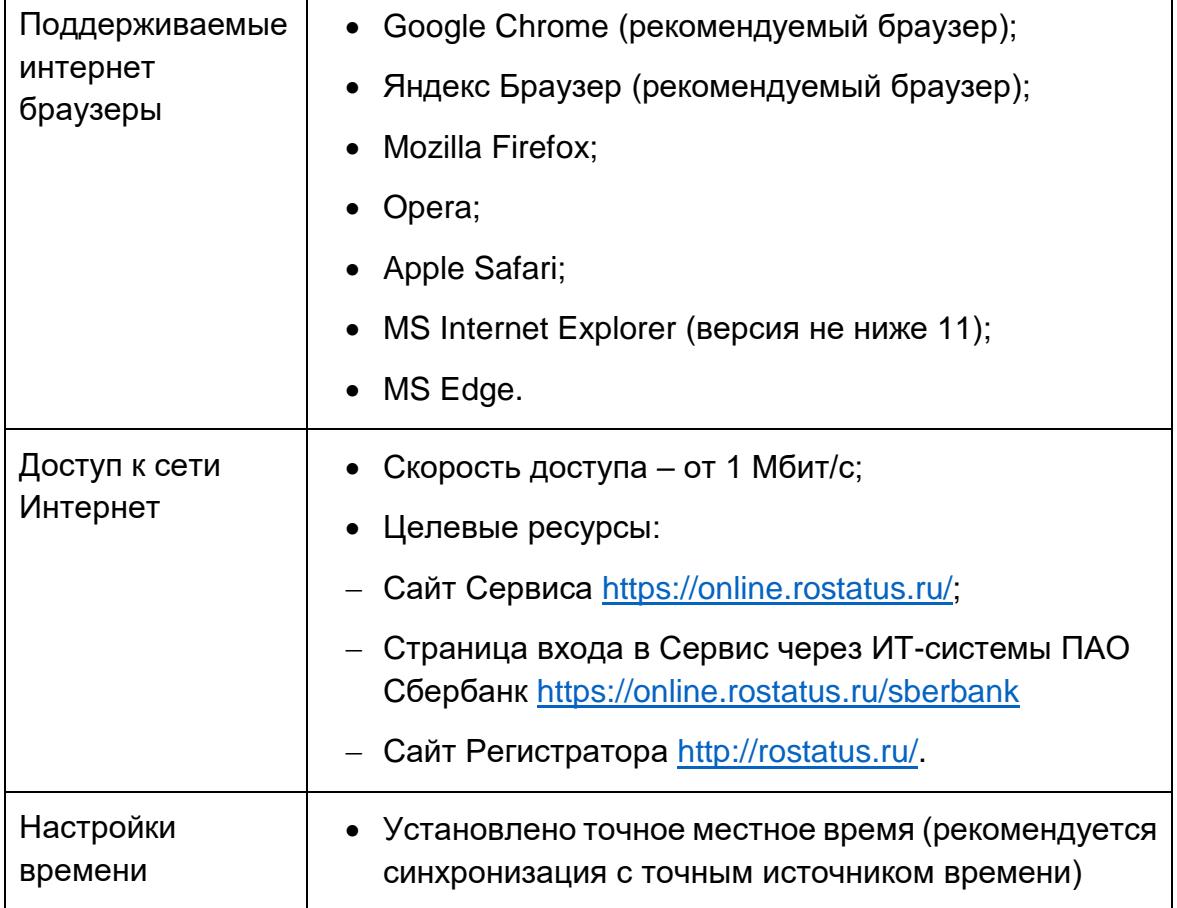

2. Для доступа и использования Сервиса у Пользователя должен быть действующий номер мобильного телефона с функцией приема SMS сообщений.

**Приложение №2** к Регламенту доступа и использования Сервиса Форма Заявления на предоставление доступа к сервису (для физических лиц)

#### **Заявление на предоставление доступа к сервису «СТАТУС Онлайн. Кабинет акционера»**

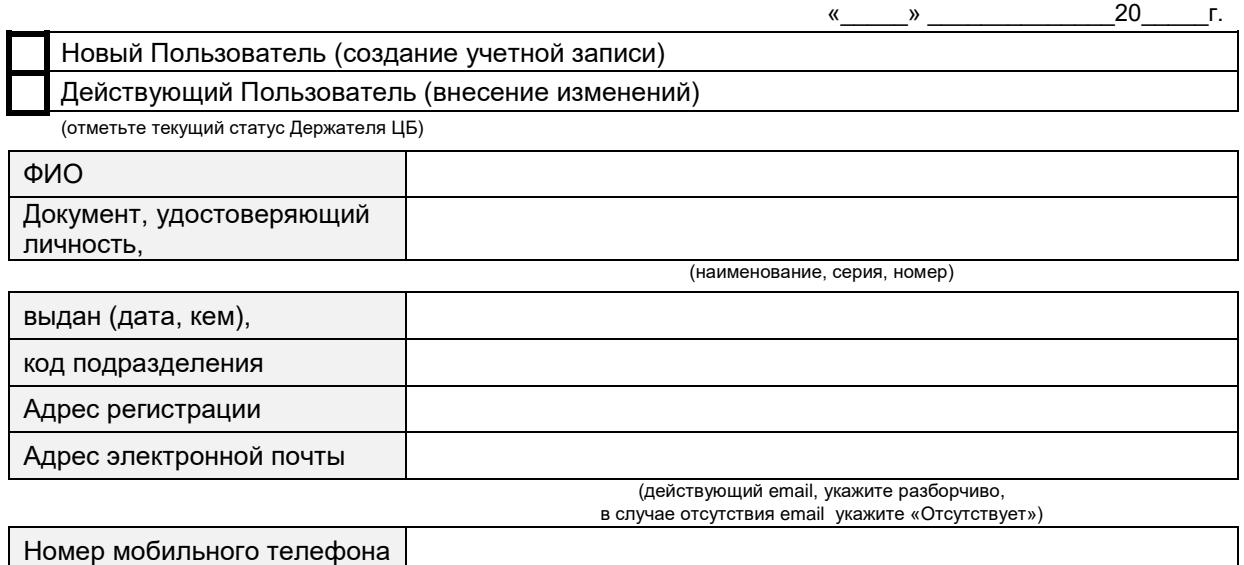

(действующий номер, с функцией приема SMS сообщений, укажите разборчиво)

в соответствии с Регламентом доступа и использования информационного сервиса «СТАТУС Онлайн. Кабинет акционера» (далее – Регламент) и Правилами использования простой электронной подписи (далее – Правила ЭП) прошу сформировать и выдать мне ключ электронной подписи для доступа и использования информационного сервиса «СТАТУС Онлайн. Кабинет акционера» в качестве Пользователя, по лицевым счетам, открытым в реестрах следующих Эмитентов:

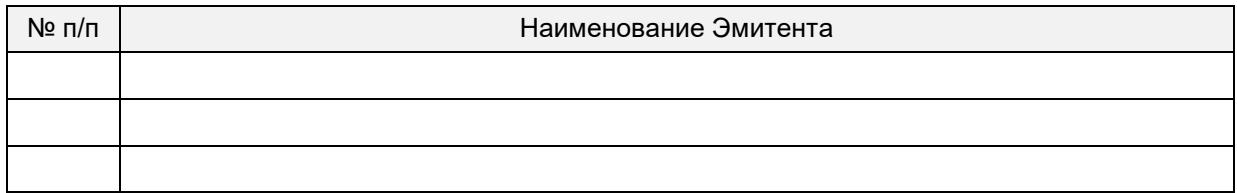

☒ С Регламентом и Правилами ЭП ознакомлен, принимаю условия и требования Регламента и Правил ЭП в полном объеме и обязуюсь их выполнять.

☒ В соответствии с Федеральным законом от 27 июля 2006 года №152-ФЗ «О персональных данных», даю согласие на обработку своих персональных данных.

☒ Все реквизиты, указанные мною в настоящем заявлении проверены и верны.

Кодовое слово для дистанционной идентификации Пользователя:

Держатель ценных бумаг:

(подпись) (фамилия и инициалы)

**Приложение №3** к Регламенту доступа и использования Сервиса Форма Карточки доступа (для физических лиц)

#### **Карточка доступа к информационному сервису**

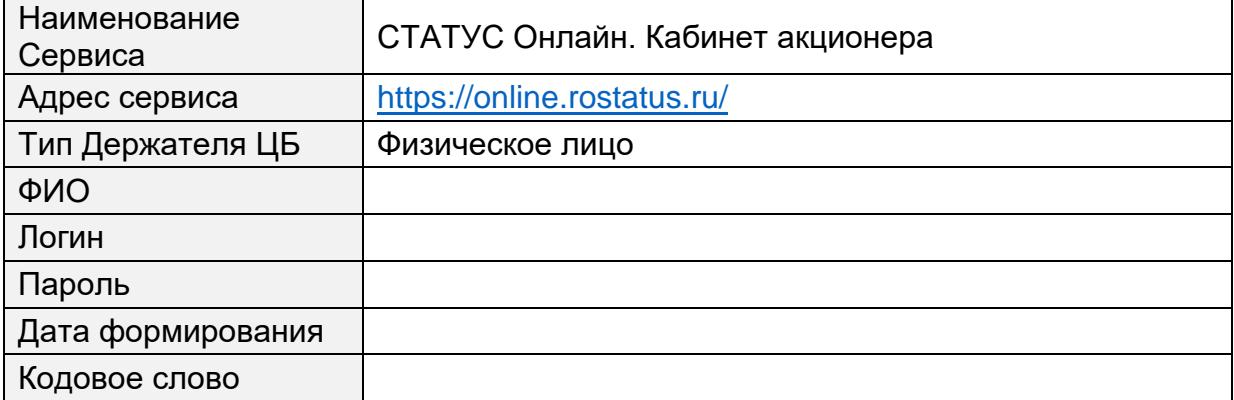

Примечание:

- 1. Доступ к информационному сервису будет активирован не позднее 1 (одного) рабочего дня следующего за датой выдачи Карточки доступа. Об активации учетной записи Вы будете проинформированы SMS сообщением.
- 2. Не передавайте ваш логин и пароль третьим лицам.
- 3. Указанный пароль предназначен для первого входа в Сервис.

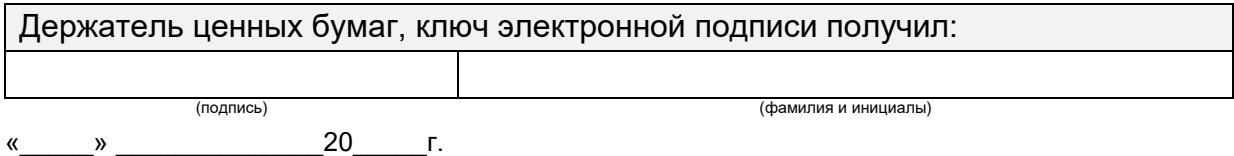

**Приложение №4** к Регламенту доступа и использования Сервиса Форма Заявления на предоставление доступа к сервису (для юридических лиц, оформляется на бланке Держателя ЦБ)

#### **Заявление на предоставление доступа к сервису «СТАТУС Онлайн. Кабинет акционера»**

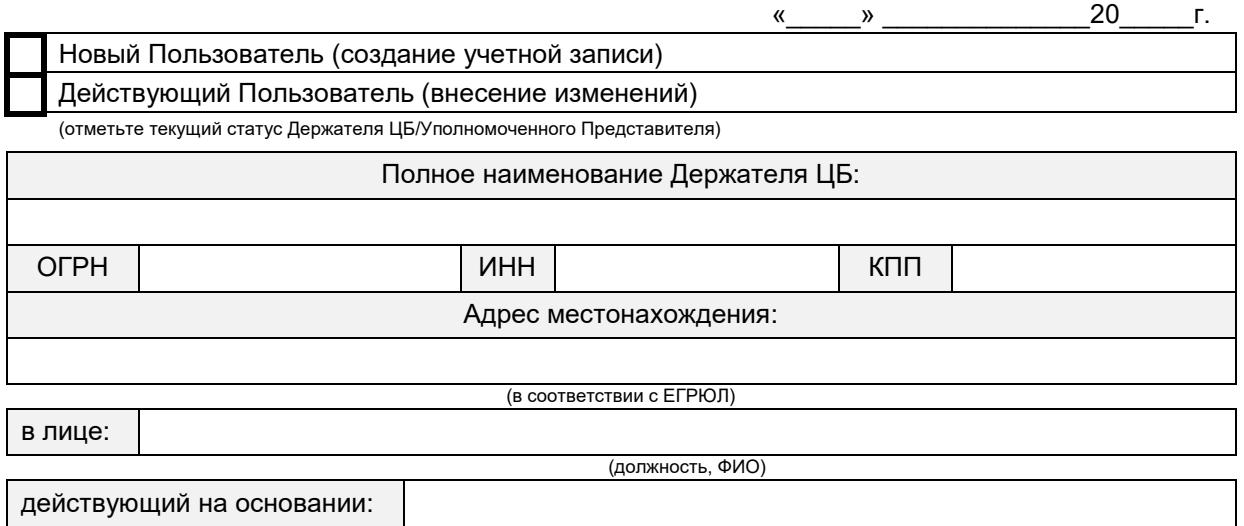

в соответствии с Регламентом доступа и использования информационного сервиса «СТАТУС Онлайн. Кабинет акционера» (далее – Регламент) и Правилами использования простой электронной подписи (далее – Правила ЭП) проcим сформировать и выдать Уполномоченному Представителю ключ электронной подписи для доступа и использования информационного сервиса «СТАТУС Онлайн. Кабинет акционера» в качестве Пользователя, по лицевым счетам, открытым в реестрах следующих Эмитентов:

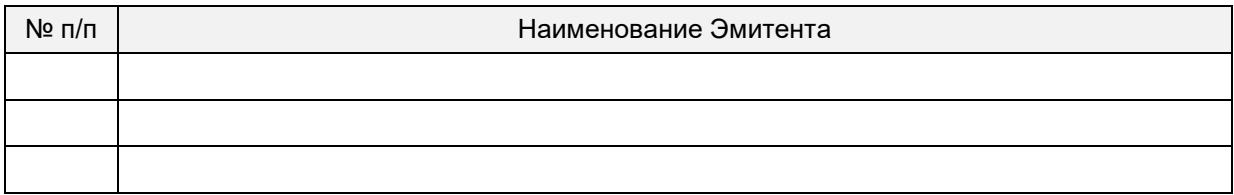

Данные Уполномоченного Представителя:

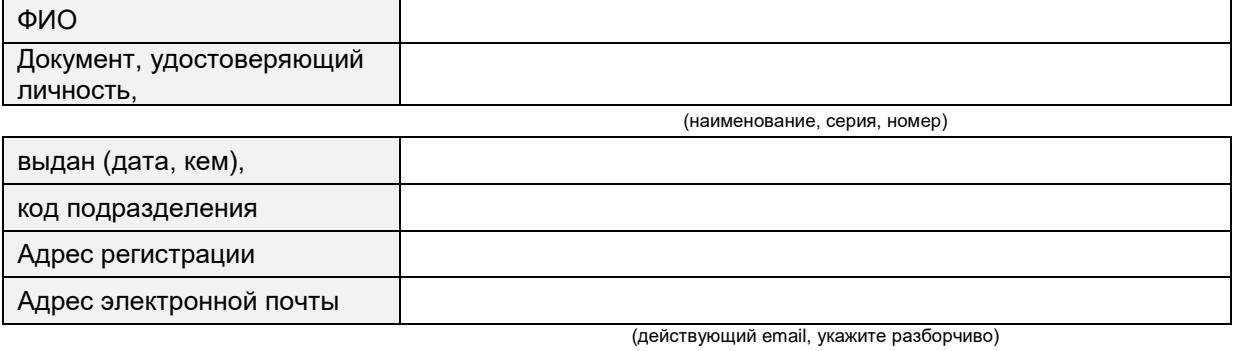

Номер мобильного телефона

(действующий номер, с функцией приема SMS сообщений, укажите разборчиво)

☒ Держатель ЦБ и уполномоченный Представитель ознакомлены с Регламентом и Правилами ЭП, принимают условия и требования Регламента и Правил ЭП в полном объеме и обязуются их

#### выполнять.

☒ Уполномоченный Представитель в соответствии с Федеральным законом от 27 июля 2006 года №152-ФЗ «О персональных данных», дает согласие на обработку своих персональных данных. ☒ Все реквизиты, указанные нами в настоящем заявлении проверены и верны.

Кодовое слово для дистанционной идентификации Пользователя:

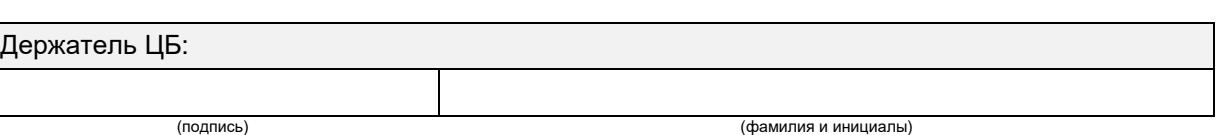

**МП**

Представитель:

(подпись) (фамилия и инициалы)

**Приложение №5** к Регламенту доступа и использования Сервиса Форма Карточки доступа (для юридических лиц)

#### **Карточка доступа к информационному сервису**

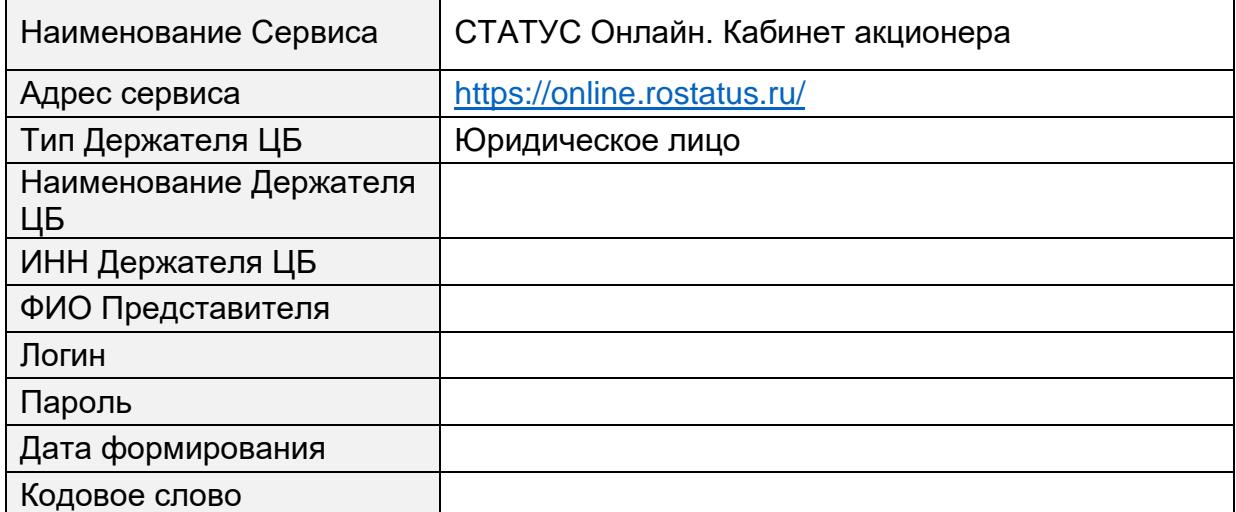

Примечание:

- 1. Доступ к информационному сервису будет активирован не позднее 1 (одного) рабочего дня следующего за датой выдачи Карточки доступа. Об активации учетной записи Вы будете проинформированы SMS сообщением.
- 2. Не передавайте ваш логин и пароль третьим лицам.
- 3. Указанный пароль предназначен для первого входа в Сервис.

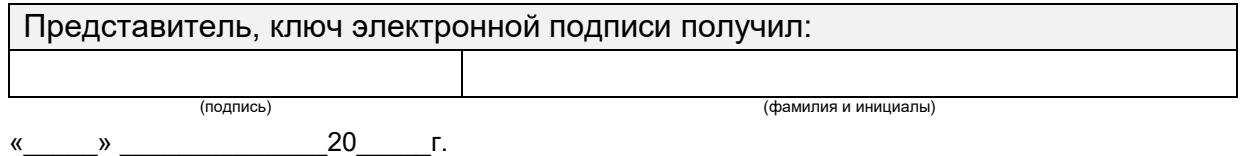

# **Приложение №6** к Регламенту доступа и использования Сервиса Форма Доверенности (оформляется на бланке Держателя ЦБ)

# **Доверенность \_\_\_\_\_\_\_\_\_\_\_\_\_\_**

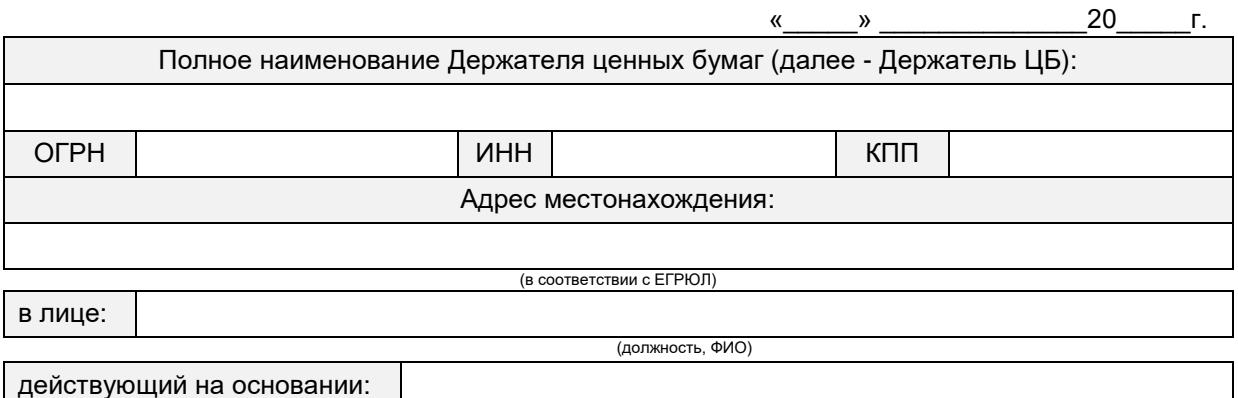

настоящей доверенностью уполномочивает Представителя:

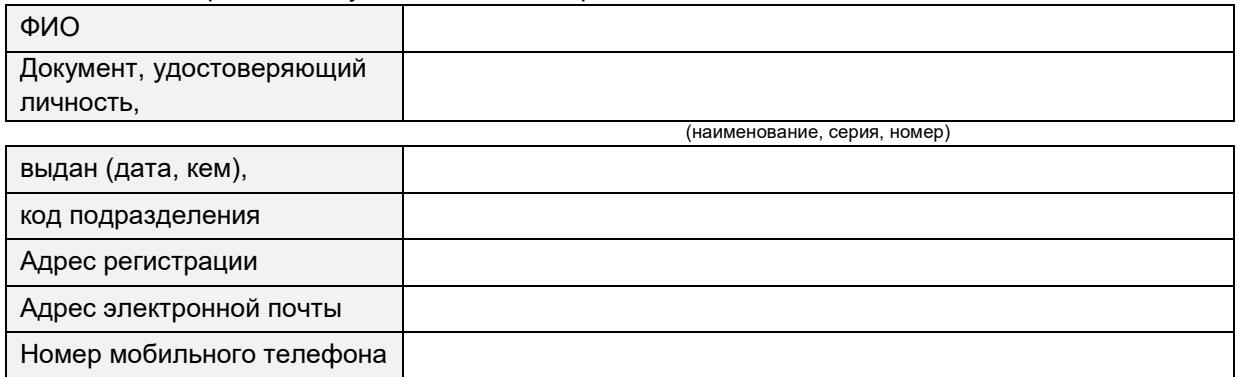

#### в отношении Эмитентов:

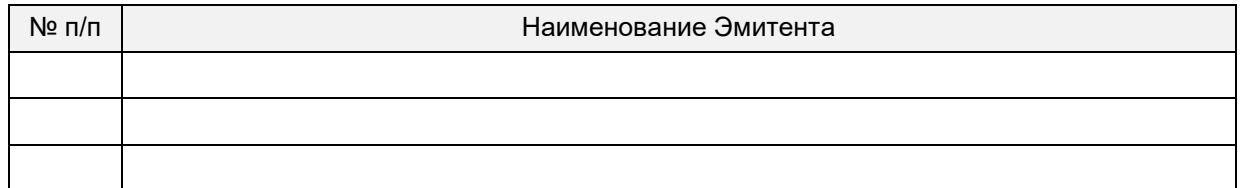

выступать от имени Держателя ЦБ Пользователем информационного сервиса «СТАТУС Онлайн. Кабинет акционера» (далее – Сервис) и осуществлять от имени Держателя ЦБ следующие действия:

- 1. Подписывать и предоставлять Регистратору в соответствии с Регламентом доступа и использования информационного сервиса «СТАТУС Онлайн. Кабинет акционера» (далее - Регламент):
	- Заявление на предоставление доступа к Сервису,
	- Заявление о прекращении доступа к Сервису,
	- Заявление о возобновлении доступа к Сервису,
	- иные документы необходимые для получения доступа/прекращения доступа к Сервису;
- 2. Получать на имя Держателя ЦБ ключ электронной подписи для доступа и использования Сервиса;
- 3. Осуществлять вход в Сервис и использовать Сервис в соответствии с его функциональными возможностями и назначением, в том числе для визуального просмотра информации определенной в разделе 3 Регламента, регистрации для участия в общем собрании акционеров Эмитента и голосования по всем вопросам повестки дня всеми принадлежащими Держателю ЦБ акциями;
- 4. Формировать, подписывать электронной подписью и передавать Регистратору с использованием Сервиса электронные документы, в том числе электронные формы бюллетеней Держателя ЦБ.

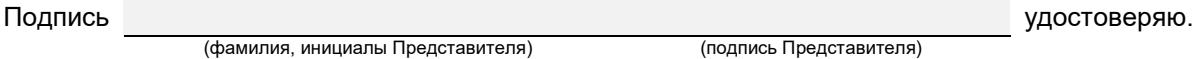

Настоящая доверенность выдана без права передоверия содержащихся в ней полномочий и действительна по\_\_\_\_\_\_\_\_\_\_\_\_\_\_\_\_\_\_\_\_\_\_\_\_\_\_\_года включительно.

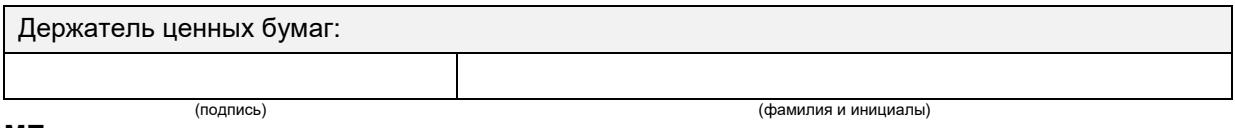

**МП**

**Приложение №7** к Регламенту доступа и использования Сервиса Форма Заявления о прекращении доступа (для физических лиц)

# **Заявление о прекращении доступа к сервису «СТАТУС Онлайн. Кабинет акционера»**

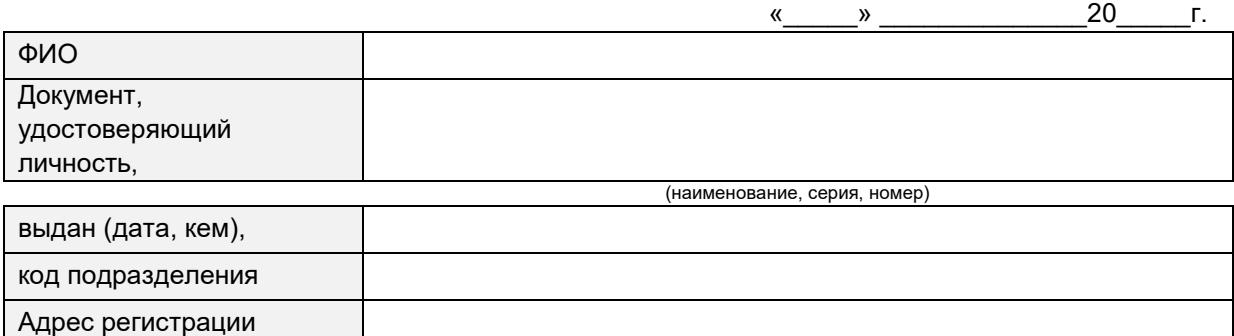

в соответствии с Регламентом доступа и использования информационного сервиса «СТАТУС Онлайн. Кабинет акционера» и Правилами использования простой электронной подписи прошу Регистратора прекратить (заблокировать) мой доступ к информационному сервису «СТАТУС Онлайн. Кабинет акционера».

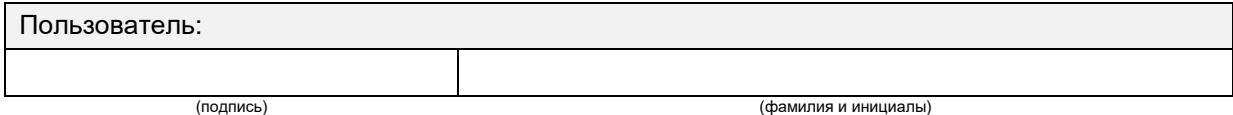

**Приложение №8** к Регламенту доступа и использования Сервиса Форма Заявления о прекращении доступа (для юридических лиц, оформляется на бланке Держателя ЦБ)

# **Заявление о прекращении доступа к сервису «СТАТУС Онлайн. Кабинет акционера»**

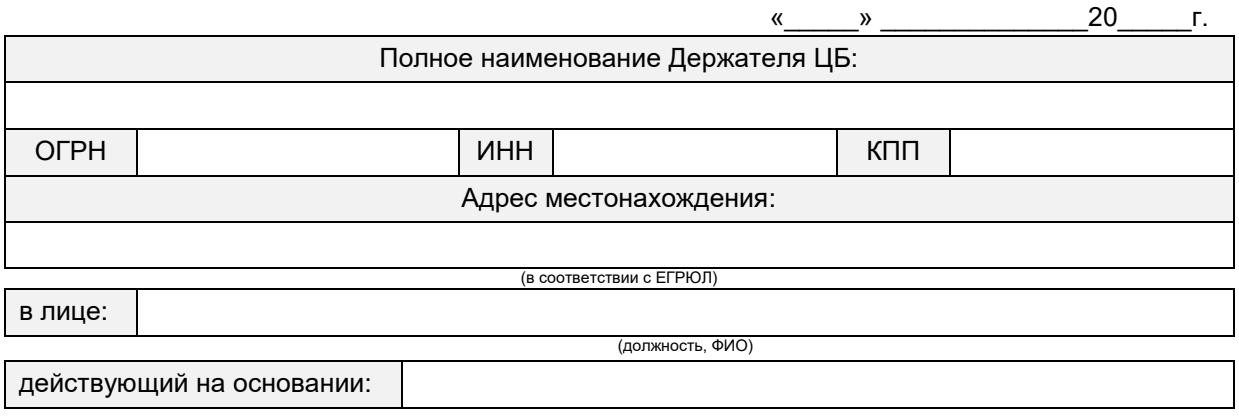

в соответствии с Регламентом доступа и использования информационного сервиса «СТАТУС Онлайн. Кабинет акционера» и Правилами использования простой электронной прошу Регистратора прекратить (заблокировать) доступ к информационному сервису «СТАТУС Онлайн. Кабинет акционера» следующего Пользователя (моего Уполномоченного Представителя):

Пользователь (Уполномоченный Представитель):

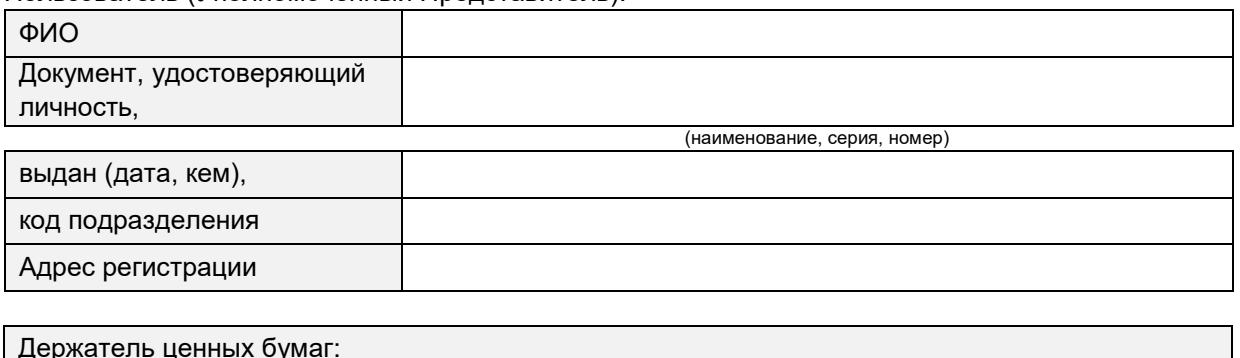

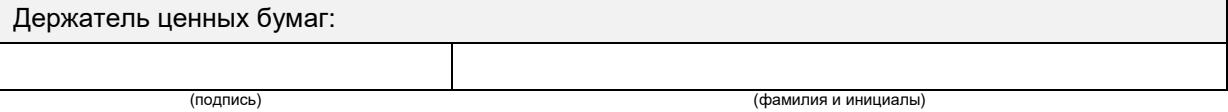

**МП**